**AutoCAD Crack Activation Code With Keygen For PC [Latest 2022]**

### [Download](http://evacdir.com/angrignon/doms.claimant?cause=&ZG93bmxvYWR8WVk2TXpRemVYeDhNVFkxTkRVNU56VTBNWHg4TWpVM05IeDhLRTBwSUhKbFlXUXRZbXh2WnlCYlJtRnpkQ0JIUlU1ZA=hinted&QXV0b0NBRAQXV=mgwaycorp)

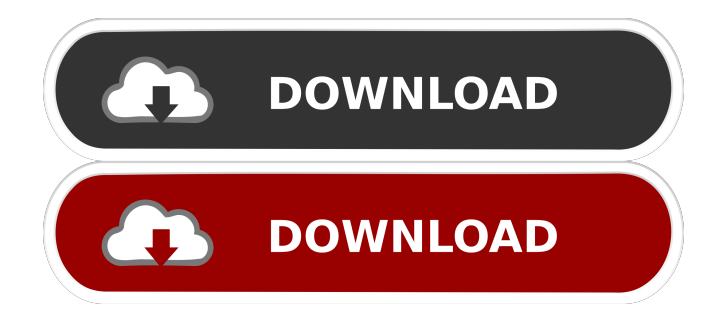

AutoCAD has multiple features including 2D drafting, 3D modelling, 2D/3D drawing, 3D printing, image and video editing, and much more. The following article is a brief summary of what you can do with AutoCAD, including features, costs and availability. The following article is a brief summary of what you can do with AutoCAD, including features, costs and availability. Key features of AutoCAD Features of AutoCAD: Unlimited 3D views and workplanes Import 2D and 3D drawings from other applications 2D drafting 3D modelling Free and paid versions Creation of accurate engineering, architectural and technical models Programmable with Python Productivity automation through workflows 3D printing Converting DWG, DXF and DGN files to PDF and TIFF Video and image editing Streaming 3D drawing to online services Developed by

AutoDesk, AutoCAD is a software application designed to enable architects and other engineers to create 2D and 3D drawings that can be used to create and modify building designs. AutoCAD is available on Windows, macOS, and Linux operating systems. AutoCAD's initial development phase was driven by the need to streamline the process of creating drawings. Because work on architectural design was done at separate workstations, Autodesk researchers developed the Draw concept for AutoCAD in 1975. The first version of AutoCAD was released in December 1982 and featured two drawing views, each with its own workspace. Since its inception, AutoCAD has been a commercial software application sold to architecture firms and engineering firms and used by a large number of architects, engineers, drafters, students and hobbyists. What are the different views in AutoCAD? The four views in AutoCAD are: Drafting window: Use this window to view, edit,

and convert DXF files into DWG files Use this window to view, edit, and convert DXF files into DWG files Presentation window: Use this view to view AutoCAD drawings and create presentations Use this view to view AutoCAD drawings and create presentations Desktop window: Use this view to view and work on drawings and edit files in different formats. This is the default window when you start the software application Use this

**AutoCAD Activation**

Operating system versions AutoCAD Activation Code 2016 was released for Microsoft Windows and Microsoft Windows Server 2016. AutoCAD 2007 and AutoCAD LT 2007 were only available for Microsoft Windows and AutoCAD 2009 and 2010 for Microsoft Windows and Microsoft Windows Server 2008. The Windows 2008 64-bit client editions of AutoCAD and AutoCAD LT were released in October 2009. AutoCAD LT

### 2010 was released for Microsoft Windows Vista in October 2009. AutoCAD for Mac was released on October 20, 2006, and AutoCAD LT for Mac was released on October 20, 2009, and is still available. AutoCAD 2009 and 2010 include a web server that allows users to connect to the program using any Internet browser. As of 2017, the version of the website is no longer supported. AutoCAD LT 2007 and AutoCAD LT 2010 can be used via the Windows Server 2008 Remote Desktop Connection and Windows 7 Remote Desktop Connection. AutoCAD LT 2010 is also supported via the RDP protocol as of 2010. AutoCAD LT 2011 does not support either of these methods of remote access. AutoCAD 2012 includes support for remote access using VNC on Windows and Mac operating systems and RDP on Windows only. AutoCAD 2013 supports only RDP. AutoCAD 2014 supports remote access using RDP, VNC, or remote desktop application access on Mac OS. AutoCAD 2015 and later

## supports remote access using RDP only.

AutoCAD 2016 can be used through Microsoft Remote Desktop Connection on Windows or a free Microsoft Remote Desktop app for iOS, Android, and Windows 10. In addition, there are AutoCAD 2016 versions available for Mac OS X, which are the same versions as Windows. AutoCAD LT 2007 and AutoCAD LT 2010 have an embedded web server that allows users to connect to the program using any Internet browser. AutoCAD LT 2007 and AutoCAD LT 2010 only support HTTP protocol to connect to the program. AutoCAD LT 2011, 2012, and 2013 do not support either method of remote access. AutoCAD LT 2014 supports remote access only through the Internet browser. AutoCAD LT 2014 does not support either of these methods of remote access. AutoCAD LT 2015 and later does not support remote access via browser or protocol. AutoCAD LT 2017 supports remote access using RDP, VNC, and Remote Desktop

Application on Windows, and RDP only on Mac OS. Future releases Since 2010 5b5f913d15

#### **AutoCAD 2022**

Open Autocad. You will get the login screen. Login as follows: Enter your Autocad username and password. Then, click on the File tab and select "Modify". Click on the "Add an additional connection" link. Under "Use an existing connection", select "Online" and then enter the URL and port from the earlier process (Remember, you may need to log in again). Click on "Next". Make sure the "Reverse proxy connections" checkbox is checked. Click on "Finish". Now you will see the message "Add credentials for the following connection(s):" above the text box. The information needed is entered in the form. Click on "OK". You will now see "Ready" in the textbox and the file name of the proxy request will be displayed. Now, back on your AutoCAD workspace, you will see a set of command lines indicating the proxy request for the proxy request. Click on "OK". Add a

# connection again. Use the same settings as you

used for the first proxy request. Click on "OK". Now you will see a new set of command lines indicating the proxy request for the new connection. Now, back on your AutoCAD workspace, you will see a set of command lines indicating the proxy request for the new connection. Click on "OK". Add a connection again. Use the same settings as you used for the first proxy request. Click on "OK". Now you will see a new set of command lines indicating the proxy request for the new connection. Now, back on your AutoCAD workspace, you will see a set of command lines indicating the proxy request for the new connection. Click on "OK". Additional connection information is displayed. Reverse proxy connections is checked. Click on "OK". Now you will see "Reverse proxy connection (4) was added." message. Click on "OK". Go back to the command line screen. Now, you will see "Reverse proxy connection (4) request OK"

#### message

**What's New in the?**

Organize your models and rooms in one flexible view. Views help you focus on different components of the model, and any view can be turned on or off to control where you see the model. Add and revise text more easily using the new Ruler Tool. Drag to select, edit, and specify the text. Use the ruler to move the text, and quickly copy, paste, or move text to other drawings. Add and revise labels using a new Pronunciation feature that pronounces the text for you. Draw icons for materials and properties, and see them in a material icon view. Use the new DesignCenter and ExperienceDesign to test your icons and view them in various environments. Shape tools work with exploded and nonexploded blocks, and they can be used directly within blocks. Shape tools can place holes with

predefined centers, radii, and offsets. The new Side Tool let you measure, create, and place with three sides—a circular and elliptical side and a diagonal side. It works with any polygon. Shape tools also can select and manipulate any number of sides at the same time. The new Shape Options display tools and dialogs for shaping polygons, arcs, curves, and ellipses. Project Update: When you click View, Objects, or Model Views, you can now use the View Menu to switch to any of the other views of the model. Add shapes to the Model View, and move them to other views. Add tools to the current view, including rulers, shape tools, and navigation tools. Create and edit spline and bezier curves. Add complex text and set its effects. Adjust the color and contrast of the current drawing. Create blocks from templates and other drawings. Change the color and style of the axes. View data from a 3D model using the new Data Feed. Alignment & Distribute: Visual

align points, lines, and surfaces with visual guides. Align two or more objects in the model with a single action. Distribute points, lines, and surfaces without moving them. Move the guide and automatically distribute the points, lines, and surfaces. In the new DesignCenter, the experience design tools help

**System Requirements For AutoCAD:**

OS: Windows 7 (64-bit), Windows Vista (64-bit), Windows XP (SP3) Memory: 1 GB RAM Processor: Intel Dual Core (2.4 GHz, 3.0 GHz) Graphics: Intel HD 4000 (Geforce GT 640 equivalent) Storage: 30 GB available space Sound Card: DirectX 9.0c Compatible Screenshots: Note: This is a buggy version. Read the README before using this version.Q: java does not allow private(

<http://revivehopeforhealth.org/autocad-crack-serial-number-full-torrent-3264bit-2022-latest/> <https://fastmarbles.com/wp-content/uploads/2022/06/AutoCAD-7.pdf> <https://thenationalreporterng.com/autocad-crack-serial-key-download-3264bit/> <https://grandvenetianvallarta.com/autocad-23-1-crack-free/> <http://journeytwintotheunknown.com/?p=3132> [https://secureservercdn.net/45.40.148.234/33o.6f8.myftpupload.com/wp](https://secureservercdn.net/45.40.148.234/33o.6f8.myftpupload.com/wp-content/uploads/2022/06/sherbev.pdf?time=1654602566)[content/uploads/2022/06/sherbev.pdf?time=1654602566](https://secureservercdn.net/45.40.148.234/33o.6f8.myftpupload.com/wp-content/uploads/2022/06/sherbev.pdf?time=1654602566) <https://demo.wpadverts.com/pro/advert/autocad-24-2-crack-product-key-full-free-download-3264bit-updated-2022/> [https://hestur.se/upload/files/2022/06/iHkrF3jlgRkWFEjFaOPi\\_07\\_2b51646d045cf06fc95920dda613cf1b\\_file.pdf](https://hestur.se/upload/files/2022/06/iHkrF3jlgRkWFEjFaOPi_07_2b51646d045cf06fc95920dda613cf1b_file.pdf) <https://www.endtoendhrsolutions.com/wp-content/uploads/2022/06/AutoCAD-7.pdf> <https://botkyrkaboxning.se/wp-content/uploads/2022/06/AutoCAD-6.pdf> <http://www.kacepma.org/wp-content/uploads/2022/06/AutoCAD-4.pdf> <https://silkfromvietnam.com/autocad-2022-24-1-crack-win-mac/> <https://youdocz.com/wp-content/uploads/2022/06/heiyedi.pdf> <https://discoverlosgatos.com/wp-content/uploads/2022/06/panrock.pdf> <https://studiolegalefiorucci.it/2022/06/07/autocad-crack-activation-code-with-keygen-free-april-2022/> <https://kapro.com/wp-content/uploads/2022/06/traorl.pdf> <https://dishingpc.com/advert/autocad-crack-free-mac-win-2022/> <https://cucinino.de/wp-content/uploads/dellelly.pdf> <https://educationnews.co.ke/advert/autocad-crack-with-key-download-mac-win/> <http://pi-brands.com/wp-content/uploads/2022/06/AutoCAD-8.pdf>